# **Android**

# **Syncthing**

Syncthing kann dir helfen, deine Dateien wie Fotos zu sichern oder die folgenden Backup-Lösungen an einen sicheren Ort zu kopieren.

Folge einfach unserem [Syncthing](http://wiki.techsaviours.org/de/phone/apps/syncthing) Tutorial.

# **SeedVault**

Eine Backup-Anwendung für das [Android Open Source Projekt.](https://source.android.com/)

SeedVault ist einfach zu benutzen. Es ist aber nicht in jedem Custom ROM implementiert. Alle neuen offiziellen LineageOS-Versionen sollten es haben. Es wurde im Januar 2020 integriert.

#### **Erste Anwendung**

Du findest es unter Settings, System, *Advanced*, Backup.

Die Einrichtung ist ziemlich einfach.

- **Nextcloud** ist enthalten.
- [Webdav](https://github.com/seedvault-app/seedvault/issues/317) & [Seafile](https://github.com/seedvault-app/seedvault/issues/169) sind es nicht. Das macht es ein wenig komplizierter.
- Wenn du kein Nextcloud-Nutzer bist, solltest du stattdessen eine SD-Karte in Kombination mit **[Syncthing](http://wiki.techsaviours.org/de/backup/server)** verwenden. Verwende einfach Syncthing um den Ordner .SeedVaultAndroidBackup in deinen Speicher (/storage/emulated/0/) zu synchronisieren.

Beachte, dass nicht jede App Backups zulässt -

[https://developer.android.com/guide/topics/manifest/application-element#allowbackup.](https://developer.android.com/guide/topics/manifest/application-element#allowbackup)

#### **Wiederherstellen**

Je nachdem, wie du dein Telefon nutzt, insbesondere ohne Google Playstore/Services, solltest du zunächst den Einrichtungsassistenten beenden und dich dafür entscheiden, vorerst nicht über SeedVault wiederherzustellen.

Bereite zuerst die Clients vor - Nextcloud, Syncthing … und geben Sie folgendes in Ihre Dialer-App ein \*#\*#7378673#\*#\*.

## **OAndBackupX**

OAndBackupX ist ein Fork des bekannten [OAndBackup](https://github.com/jensstein/oandbackup) mit dem Ziel, OAndBackup auf 202X zu bringen. Im Moment ist die App bereits komplett umgeschrieben, in nächster Zeit wird es darum gehen, sie robuster zu machen und einige lang geplante Features hinzuzufügen, die den Backup/Restore-Workflow mit jedem Gerät erleichtern könnten. Daher sind alle Arten von Beiträgen immer willkommen.

Nun zur Funktionalität unserer App:

- Sie benötigt root und erlaubt dir, einzelne Apps und deren Daten zu sichern.
- Es wird sowohl die Sicherung und Wiederherstellung einzelner Programme als auch die Batch-Sicherung und -Wiederherstellung mehrerer Programme unterstützt.
- Die Wiederherstellung von Systemanwendungen sollte möglich sein, ohne dass anschließend ein Neustart erforderlich ist.
- Backups können zeitlich geplant werden, wobei die Anzahl der einzelnen Zeitpläne nicht begrenzt ist. Es besteht die Möglichkeit, benutzerdefinierte Listen aus der Liste der installierten Anwendungen zu erstellen.

#### **Erste Verwendung, Sicherung und Wiederherstellung**

Lege einen Sicherungsordner an, gehe die Berechtigungen durch und aktiviere, was du möchtest.

Beispiel(Preferences, Backup & Restore):

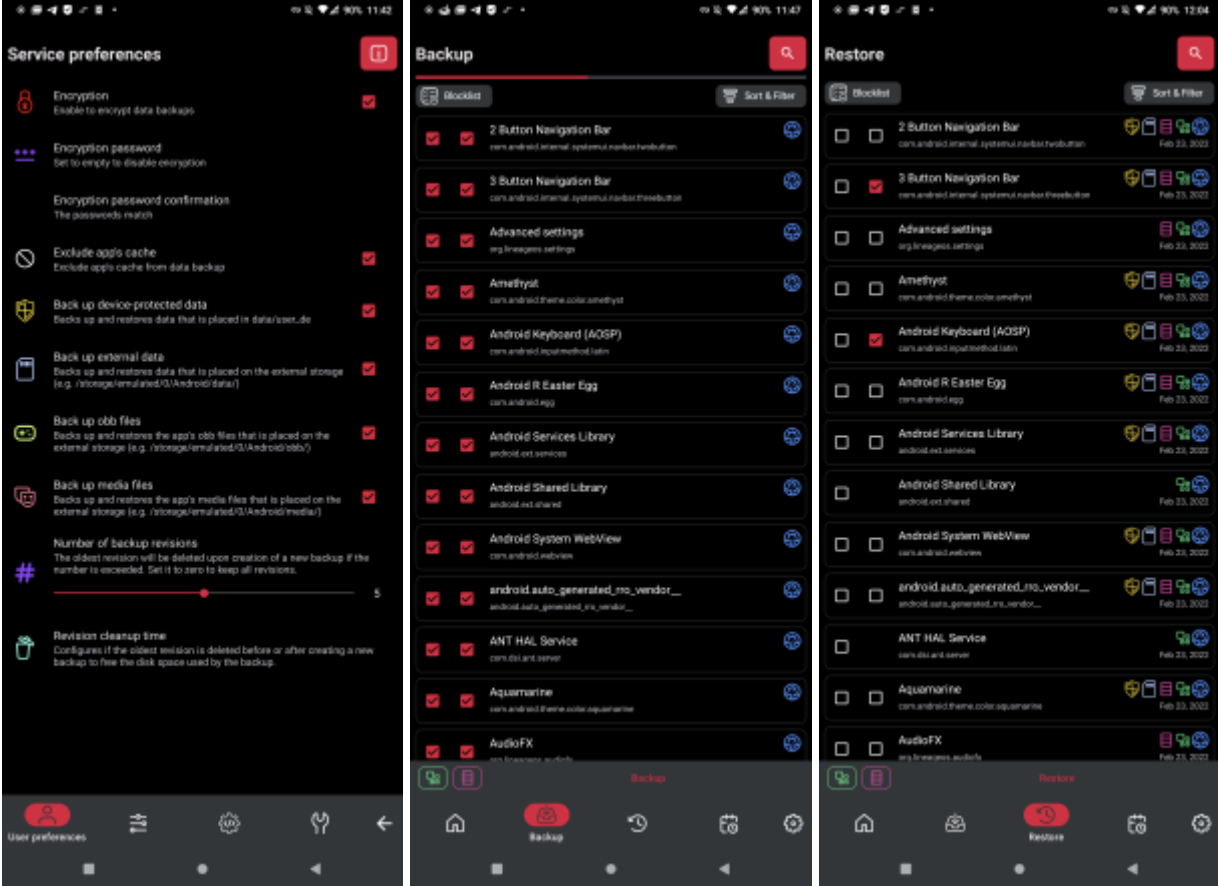

### **Titanium Backup**

Jeder kennt Titanium Backup. Die Benutzeroberfläche ist furchtbar, aber die App selbst war mal gut (2011 veröffentlicht ?), sie funktioniert immer noch irgendwie und es ist gut, sie als Backup des Backups zu haben. Aber sie ist nicht Open Source und wird nicht mehr gepflegt. Das letzte Update war im Jahr 2019.

From: <http://wiki.techsaviours.org/>- **Your Digital Privacy DIY Solutions | TECH SAVIOURS .ORG**

Permanent link: **<http://wiki.techsaviours.org/de/backup/phone?rev=1646424765>**

Last update: **2022/10/24 08:24**

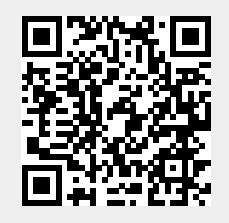